# **Vorlage Broschüren Quadrat Groß - Klebebindung**

**Größe: 21 x 21 cm** Sie dürfen diese Vorlage als extra Ebene bei Ihrem Layoutprogramm<br>verwenden. Vergessen Sie bitte nicht, unsere Vorlage unsichtbar zu<br>machen oder zu löschen bevor Sie Ihre fertiges PDF oder High<br>Resolution JPG-Archiv gespei

**Fertige Größe: 21 x 21 cm** Dies ist die fertige Größe der Seite.

**Format zum Hochladen: 21,6 x 21,6 cm**<br>Fertige Größe inklusive Beschnitt an allen Seiten. Diese Verfallszone<br>muss von freigehalten werden Texten und Bildern frei<br>gehalten werden. Hintergrundbilder können sich in diese<br>Zone

## **Sicherheitsbereich (3 mm)**

Bleiben Sie mit Ihrem Text und wichtigen Objekten innerhalb<br>der blauen Linie. Dies verhindert, dass sie beim Schneiden der<br>Drucksachen teilweise berücksichtigt werden.

## **ACHTUNG:**

Entfernen Sie diese Ebene aus Ihrem Design und verhindernSie, dass die Linien auf der Broschüren gedruckt werden.

**We can consider the filterion (and proportion to the filterion (in the cluster) and the filterion (and the filterion) and the cluster is the filtred of the filtred of the filtred of the state of the consideration (and th** 

Lietungszählationen geneiden opgestel.<br>19 desember – Die State Barnett und der State der State in der gewonden besteckte.<br>19 desember – Die State Barnette des States in State des Dans des States des Inventants der Totisiel

**Bitte beachten Sie: Jede Seite hat das Bild der gegenüberliegenden Seite am hinteren Rand.**

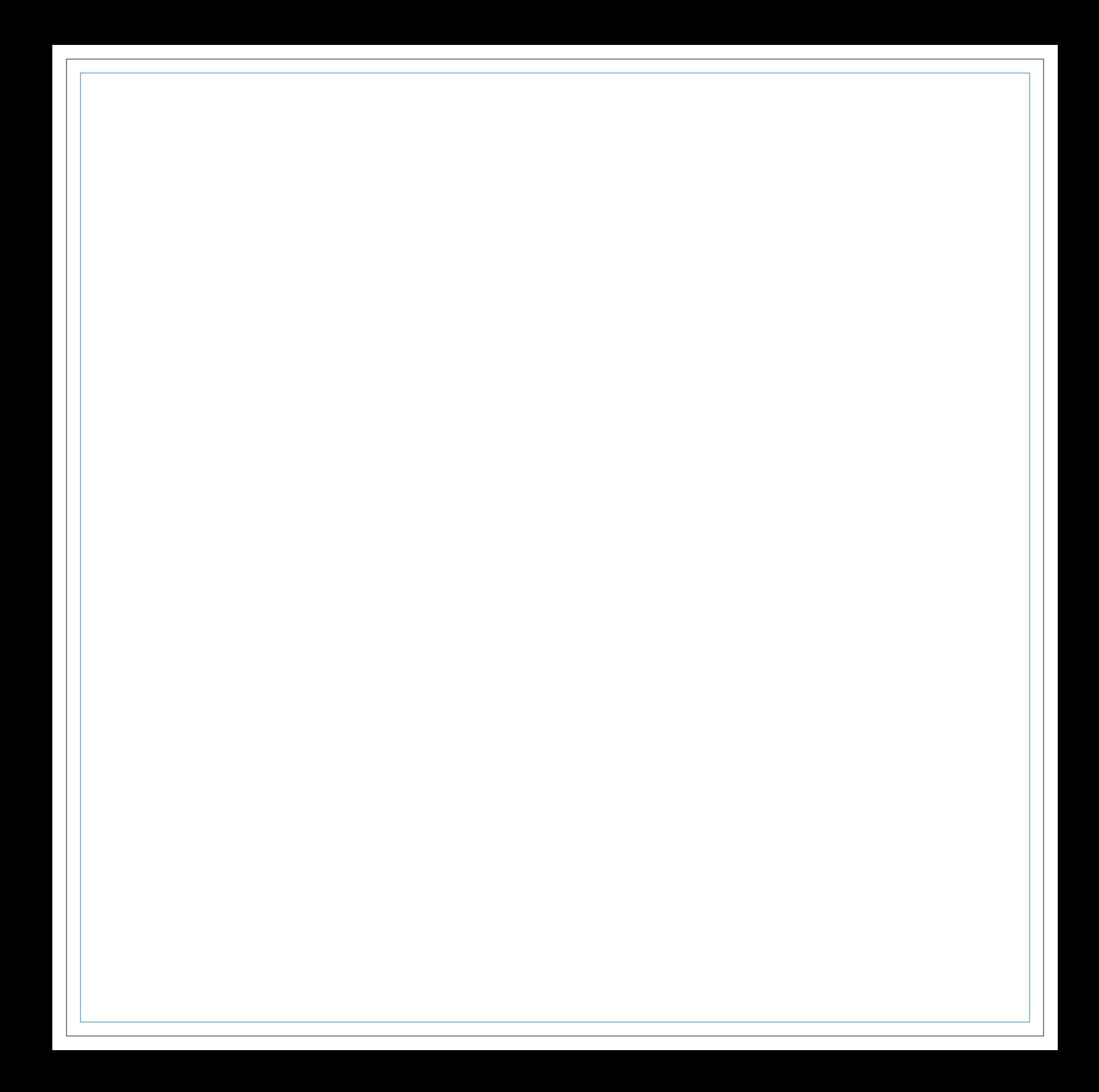

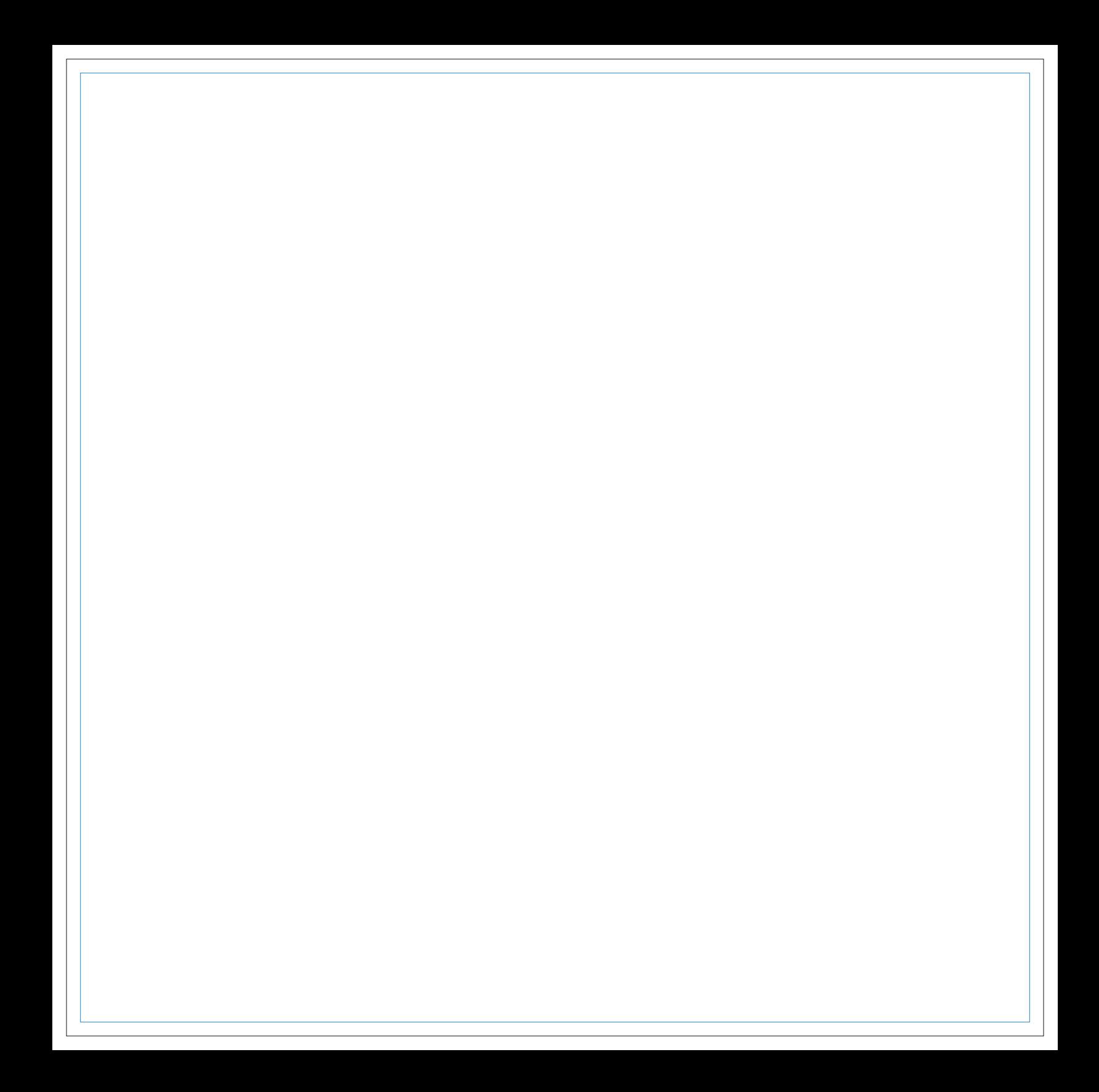

![](_page_3_Picture_0.jpeg)

![](_page_4_Picture_0.jpeg)

![](_page_5_Picture_0.jpeg)

![](_page_6_Picture_0.jpeg)

![](_page_7_Picture_0.jpeg)